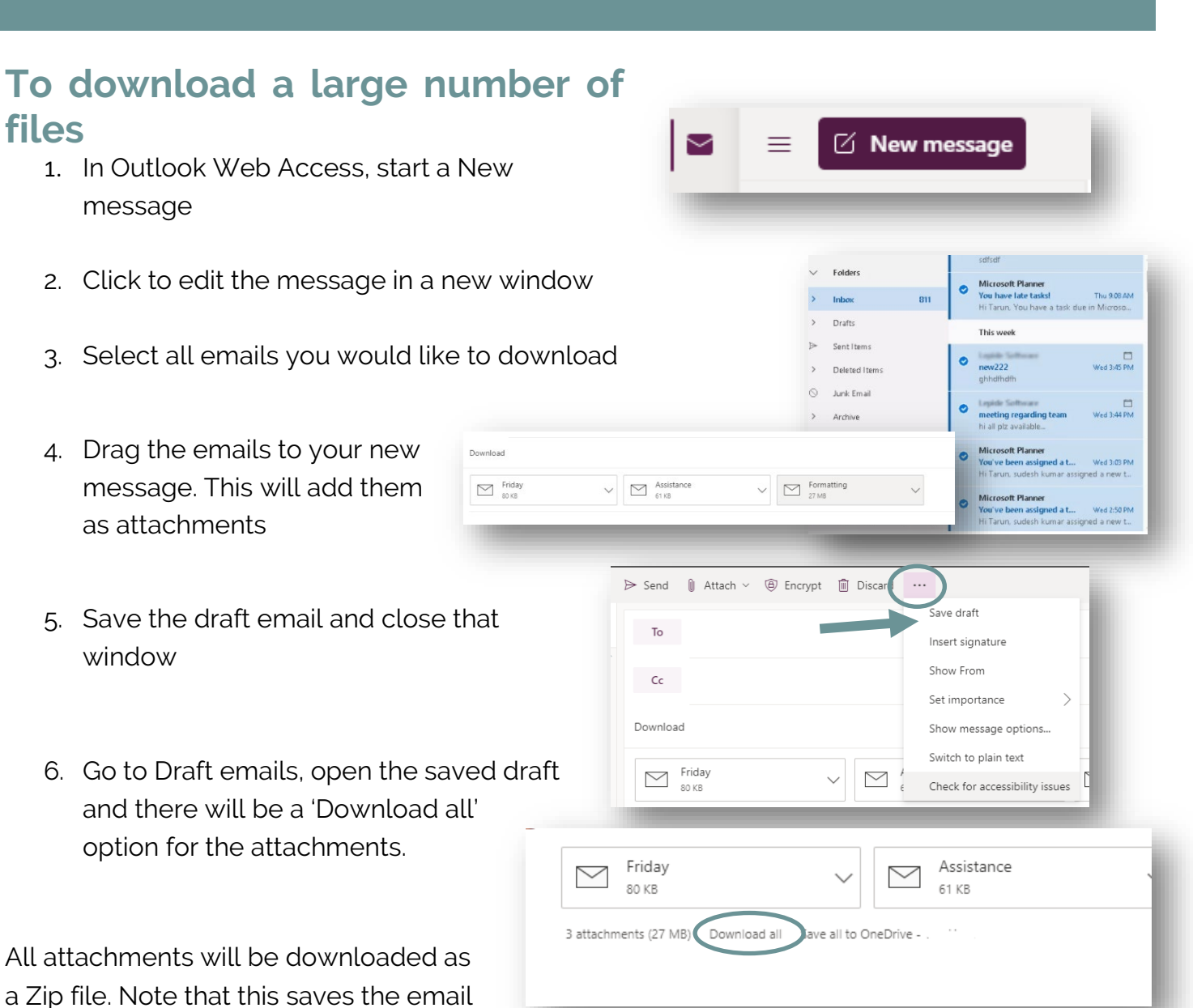

DOWNLOADING EMAIL FROM OUTLOOK WEB ACCESS

The resulting zip file will be located in your Downloads folder.

messages as EML files which can be opened in Windows and Mac OS using

standard email tools.